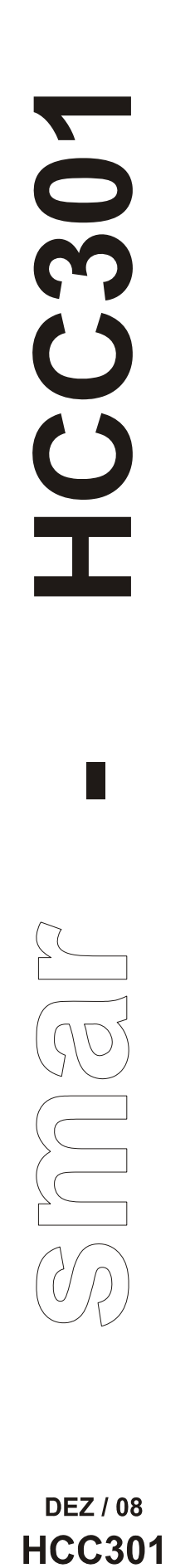

**GUIA DE INSTALAÇÃO** 

# **Conversor Hart para Corrente**

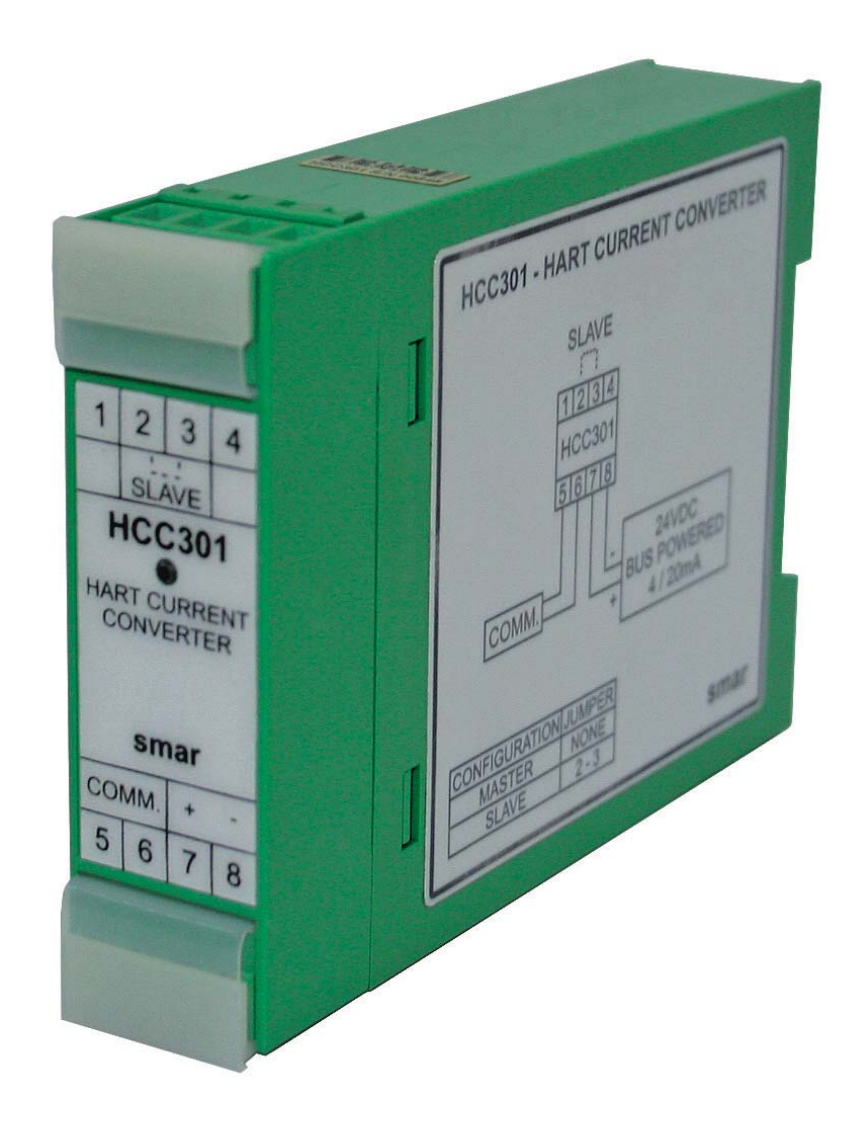

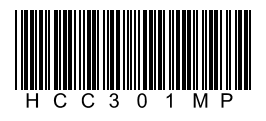

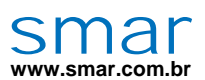

**Especificações e informações estão sujeitas a modificações sem prévia consulta. Informações atualizadas dos endereços estão disponíveis em nosso site.** 

**web: www.smar.com/brasil2/faleconosco.asp** 

# *1 - Introdução*

O HCC301 é um conversor HART para Corrente, que converte uma variável digital obtida via comunicação HART em um sinal analógico de corrente, permitindo a monitoração ou controle dessa variável. É uma interface que facilita a comunicação entre o campo e a sala de controle.

## *2 - Funcionalidade*

O HCC301 pode ser utilizado como mestre ou escravo. Para escolher uma das opções atue na posição do jumper de configuração.

#### **2.1 - Jumper de Configuração**

Master - Sem jumper Slave - Com jumper

#### **2.2 - Mestre**

Se o HCC301 está configurado como mestre, ele é responsável pela conversão da variável digital, obtida via comunicação HART, num sinal analógico de corrente. As variáveis disponíveis estão relacionadas abaixo:

- − PV%(Primeira Variável) Obtém-se através do comando **#2**, pertencente ao **"Universal Command"** do protocolo HART)
- − PV (Primeira Variável) Obtém-se através do comando **#1**, pertencente ao **"Universal Command"** do protocolo HART)
- − SV (Segunda Variável)- Obtém-se através do comando **#3**, pertencente ao **"Universal Command"** do protocolo HART)
- − TV (Terceira Variável) Obtém-se através do comando **#3**, pertencente ao **"Universal Command"** do protocolo HART)
- − QV (Quarta Variável)- Obtém-se através do comando **#3**, pertencente ao **"Universal Command"** do protocolo HART)
- − Outras Obtém-se através do comando **#33**, pertencente ao **"Common Practice Command"** do protocolo HART.

Para as variáveis PV, SV, TV, QV e Outras é necessário configurar a faixa de trabalho da variável, ou seja, o valor inferior (0% da faixa), relativo a 4 mA e o valor superior (100% da faixa), relativo a 20 mA.

Para a opção "Outras" é necessário configurar, também, o "index" da variável que se deseja ler. Para cada equipamento existe uma lista diferente de" indexes", de acordo com o comando 33. Cada index está relacionado a uma variável do equipamento.

O HCC301 envia o comando e o dispositivo (escravo) responde ao comando com o valor referente à variável desejada, que posteriormente será convertida em um sinal analógico de corrente. O HCC301 pode funcionar apenas com uma destas variáveis de cada vez.

A tabela abaixo mostra a lista de índices para o comando #33 de alguns equipamentos.

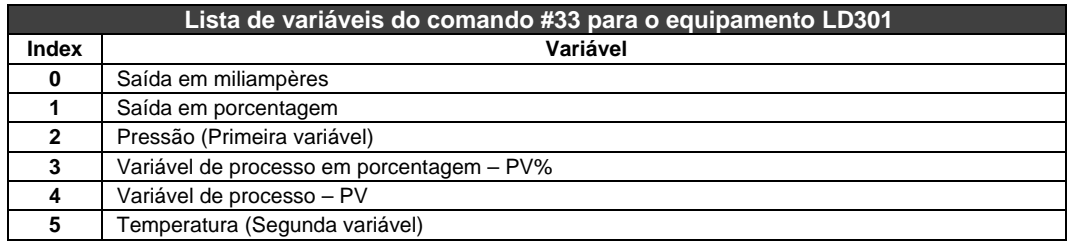

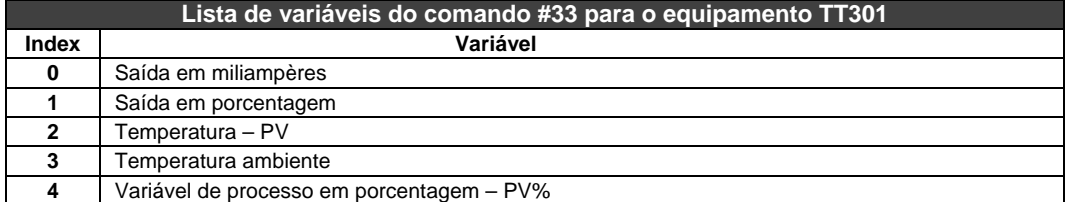

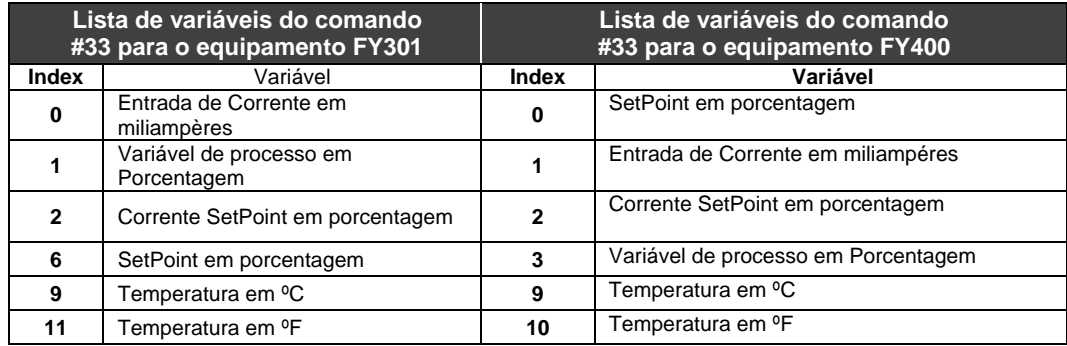

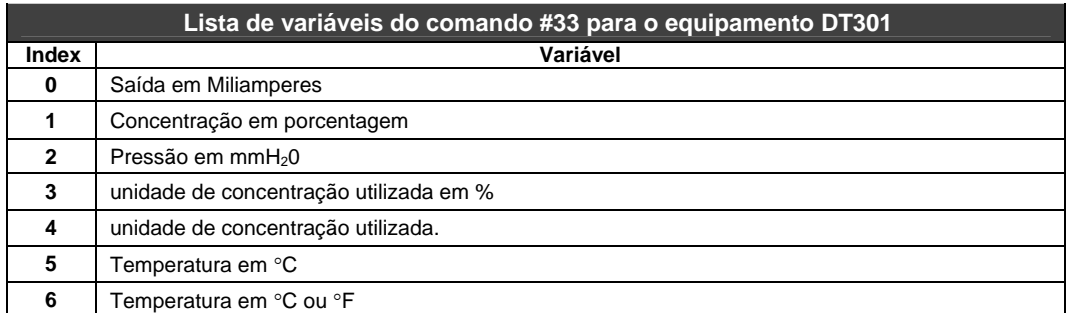

Vários equipamentos podem ser ligados em Multidrop. Neste caso, o HCC301 será o mestre primário do barramento. Também poderá estar conectado ao barramento um mestre Secundário ou um equipamento que trabalhe em modo Burst. O HCC301 se comunica apenas com um equipamento (escravo) da linha e para realizar esta comunicação, deve-se previamente colocá-lo no modo escravo e neste estado configurar o seu endereço e do equipamento que participará da comunicação.

Existem algumas condições em que a corrente irá para o valor programado de FailSafe, que são as seguintes:

Caso haja perda de comunicação por um tempo pré-determinado, a corrente irá para o valor 3,6/21 mA;

Response Code com o status indicando "Field device Malfunction" ou "Busy" ou "Command not implement", a corrente irá para o valor 3,6/21 mA;

Check sum inválido, a corrente irá para o valor 3,6/21 mA;

Response Code com o status indicando "PV out of limits" ou "non-PV out of limits", a corrente irá para o valor 3,8/20,5 mA (Esta condição será possivel apenas se o parâmetro "verificação de status" estiver habilitado).

#### **2.3 - Escravo**

Quando o HCC301 estiver funcionando como escravo, ele assume o endereço default 1. As seguintes configurações serão possíveis nesta condição. Estas configurações mostram como o HCC funciona quando ele estiver no modo mestre: Informação, Configuração, Calibração e Manutenção.

#### *3 - Info (Informação)*

**Tag -** Campo com 8 caracteres alfanuméricos para identificação do HCC301. **Serviço -** Campo com 16 caracteres alfanuméricos para identificação adicional do HCC301. **Data da Modificação -** A data pode ser usada para identificar uma data relevante. **Mensagem -** Campo com 32 caracteres alfanuméricos para qualquer outra informação.

## *4 - Conf (Configuração)*

**Faixa -** Está opção permite alterar a faixa que o HCC301 vai trabalhar quando estiver funcionando como mestre. O Valor Inferior é igual a 0% da faixa e Valor Superior é igual a 100% da faixa. A unidade fica de acordo com a variável de trabalho.

**Segurança -** A saída de corrente pode ser programada para ir para o limite mínimo de 3,6 mA (Inferior) ou para o limite máximo de 21 mA (Superior), caso haja alguma falha na comunicação, ou algum estado ruim.

**Variável -** Esta opção configura a variável que o HCC301 irá monitorar quando ele estiver trabalhando como mestre. As variáveis possíveis são:

**PV%","PV","SV","TV","QV"** e **"Outras"**. Para todas essas variáveis, com exceção da "PV%", será necessário configurar a faixa de trabalho, ou seja o valor inferior estará relacionado com o 0% da faixa (4 mA) e o valor superior estará relacionado com o 100% da faixa (20 mA). Para a variável "Outras" é necessário configurar também o "index" que se deseja trabalhar. Para cada equipamento existe uma lista diferente de "index" para o comando 33. Cada um desses "indexes" está relacionado a uma variável do equipamento.

**Tentativas -** Esta opção configura o número de tentativas de comunicação que o HCC301 faz sem que haja resposta do equipamento escravo, antes de ir para o valor programado de FailSafe.

**Endereço -** Esta opção configura o endereço do equipamento (escravo) com que o HCC301 comunicará quando ele estiver funcionando como mestre. O endereço de multidrop válido vai de 0 – 15. O endereço do HCC301 deve ser diferente, do dispositivo ao qual ele está conectado.

**Verificação de Status -** Esta opção habilita ou desabilita a verificação dos seguintes status no HCC301: "PV out of limits"e "non-PV out of limits"

**Modelo -** O Modelo descreve o código HCC301, conforme as especificações técnicas.

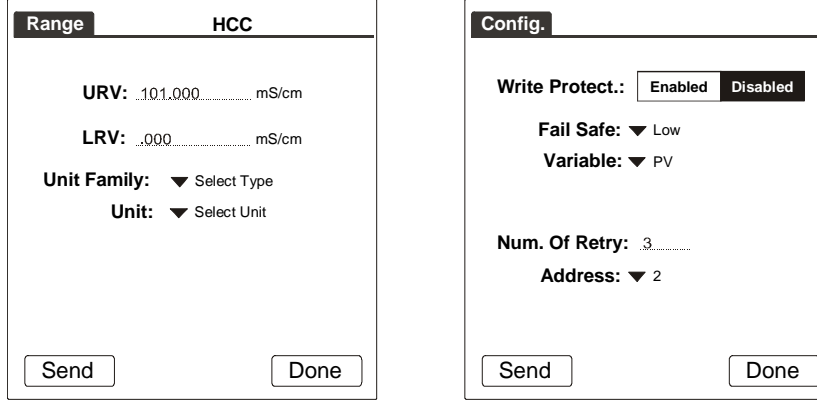

*Figura 1 - Configurando a faixa( range) Figura 2 - Configurando a segurança* 

#### *5 - Trim (Calibração)*

Quando o microprocessador gera um sinal de 0% para a saída, o conversor Digital/ Analógico e os componentes eletrônicos associados fornecem uma saída de 4mA. Para um sinal de 100%, a saída será de 20 mA.

Para a realização do trim do HCC301, deve-se utilizar um miliamperímetro de precisão em série com a fonte de tensão. Se o valor indicado no miliamperímetro estiver diferente do valor desejado, será preciso digitar o valor que o miliamperímetro está indicando para que o HCC301 possa fazer a correção da corrente. Se a corrente ainda não estiver certa, entre novamente com o valor do miliamperímetro até o valor ficar correto.

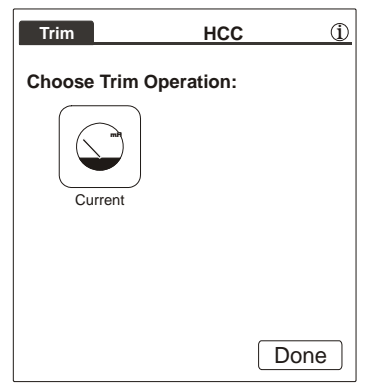

*Figura 3 - Operação do trim* 

# *6 - Manut (Manutenção)*

**Identificação -** Está opção configura o Modelo e o Número de Série.

O Modelo descreve o código do HCC301, conforme as especificações técnicas.

O Número de Série é o número escrito na placa de identificação do HCC301. Altere este número sempre que trocar a placa.

**Senha -** As senhas podem ser configuradas para todos os ramos da árvore de programação. Com a senha habilitada, é possível ler a configuração em info, conf, trim, manut sem a senha.

Há três níveis de senhas. Elas são usadas para restringir o acesso a certas operações na árvore de programação. A senha de nível\_3 é hierarquicamente superior à senha de nível\_2, que é superior à senha de nível\_1.

**Conf\_Nivel -** Esta opção permite modificar o nível de senha para cada tipo de operação (1 a 3). A configuração dos níveis de senha é armazenados na eeprom do HCC301.

**Prot\_Escrita -** Esta característica é usada para proteger a configuração do HCC301 das alterações via comunicação.

# *7 - Aplicações*

O HCC301 continuamente realiza a varredura de uma variável de um dispositivo HART e o converte para uma corrente 4-20 mA atualizada dinamicamente conforme uma faixa préconfigurada.

A variável lida pode ser uma variável primária, variável primária em porcentagem ou uma das variáveis dinâmicas: secundária, terciária ou quaternária. O HCC301 também pode ler qualquer variável disponível da maioria dos dispositivos.

A informação instantânea que pode agora ser extraída destes dispositivos "inteligentes" pode ser bastante valiosa. Por exemplo, o HCC301 pode ser utilizado com o transmissor multivariável de densidade DT301 para obter a saída em corrente para um processo de temperatura.

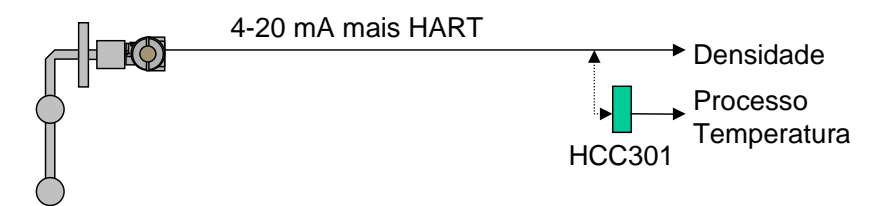

*Figura 4 - Utilizando o HCC301 em conjunto com o DT301* 

O HCC301 também pode ser utilizado em conjunto com o posicionador de válvulas de controle FY301 para enviar o sinal real de realimentação em corrente da posição da válvula para um DCS ou PLC. A estratégia de controle pode assim detectar uma válvula de controle presa melhorando a segurança, e fornecer transferência suave durante todo o deslocamento da válvula minimizando problemas do processo.

A maioria dos posicionadores de válvula electro-pneumáticos convencionais não possuem realimentação real da posição da válvula e normalmente precisam da instalação de um segundo dispositivo, um transmissor de posição, com seu conjunto próprio de alavancas e cabos para fornecer realimentação para a sala de controle.

Na verdade, a maioria das válvulas de controle não possuem realimentação alguma, de modo que os operadores não tem como saber se a válvula está se movendo, ou se está parada ou se não está funcionando corretamente.

O FY301 juntamente como HCC301 possibilita que o operador saiba que a saída do controlador está fucionando corretamente.

A segurança da malha de controle é bastante melhorada. De fato, alguns posicionadores não possuem uma placa de realimentação analógica opcional. Neste tipo de posicionador, acrescentar realimentação de posição como um elemento extra que não havia sido planejado previamente pode ser bastante complicado. A realimentação com o HCC301 é facilmente acrescentada ao FY301 já instalado.

O HCC301 é montado em um painel de uma sala de controle e não necessita de cabos adicionais no campo e nenhuma modificação sequer no FY301.

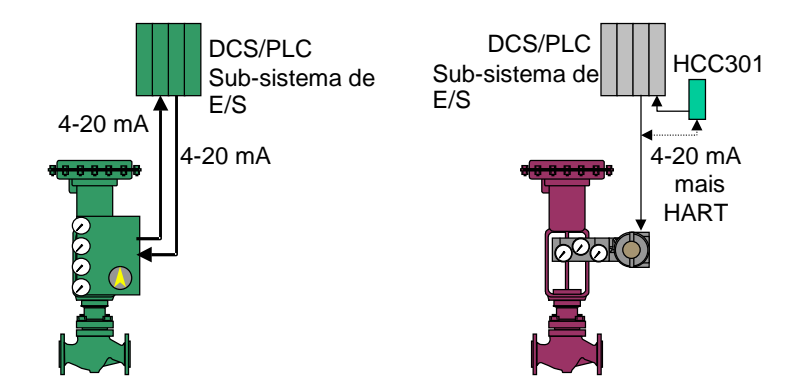

*Figura 5 - No passado a realimentação precisava de cabos adicionais (esquerda). Com* **o**  *HCC301 isto não é necessário (direita).* 

O HCC301 pode também ser utilizado com o TT301 ou LD301 quando estes estão no modo controlador, de modo que eles simultaneamente enviem a variável de processo para um visualizador em um panel meter. O sinal 4-20 mA vai até a válvula de controle enquanto que o HCC301 faz a varredura do transmissor para a válvula de processo e a converte para a leitura em um panel meter.

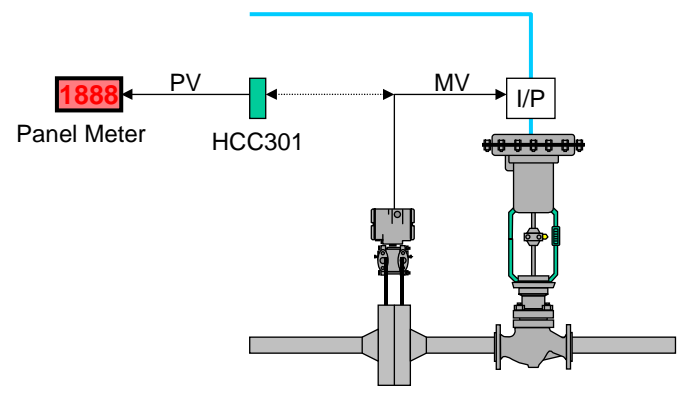

*Figura 6 - Usando o HCC301 em conjunto com o TT301 e LD301.* 

# *8 - Características Técnicas*

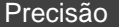

A precisão da variável convertida será de 0.040% do span

Efeito de temperatura

0.2 % na corrente de saída de -40ºC a +85ºC.

Alimentação

12 a 45 Vdc na malha de 4 a 20 mA. Esta tensão alimentará o HCC301.

Comunicação

Via HART, MAU passivo e isolação de 1500 Vdc.

#### Tempo de Resposta

Atualização da variável lida em 120 ms.

As figuras a seguir mostram o esquema de ligação, os sinais da borneira e as dimensões do HCC301.

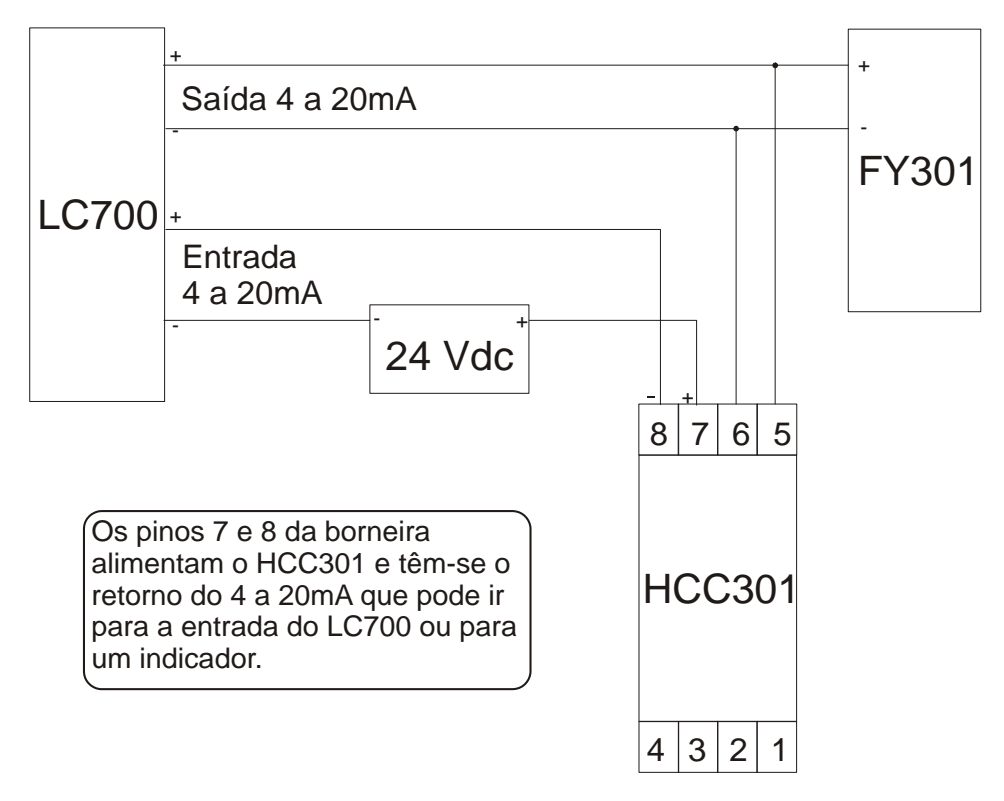

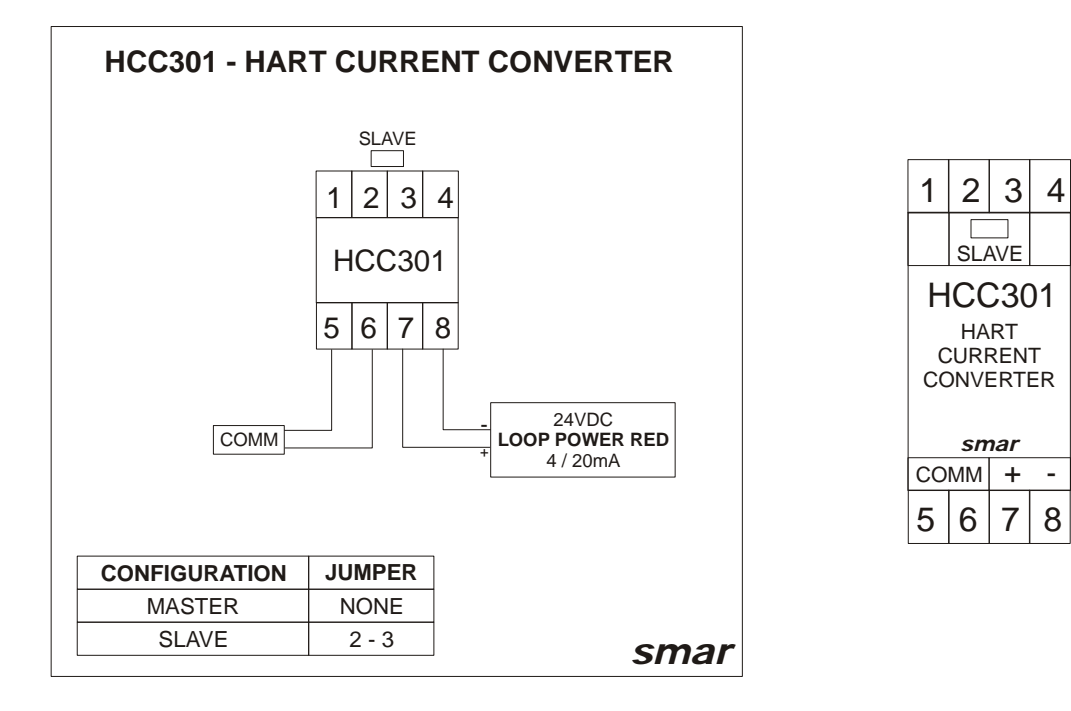

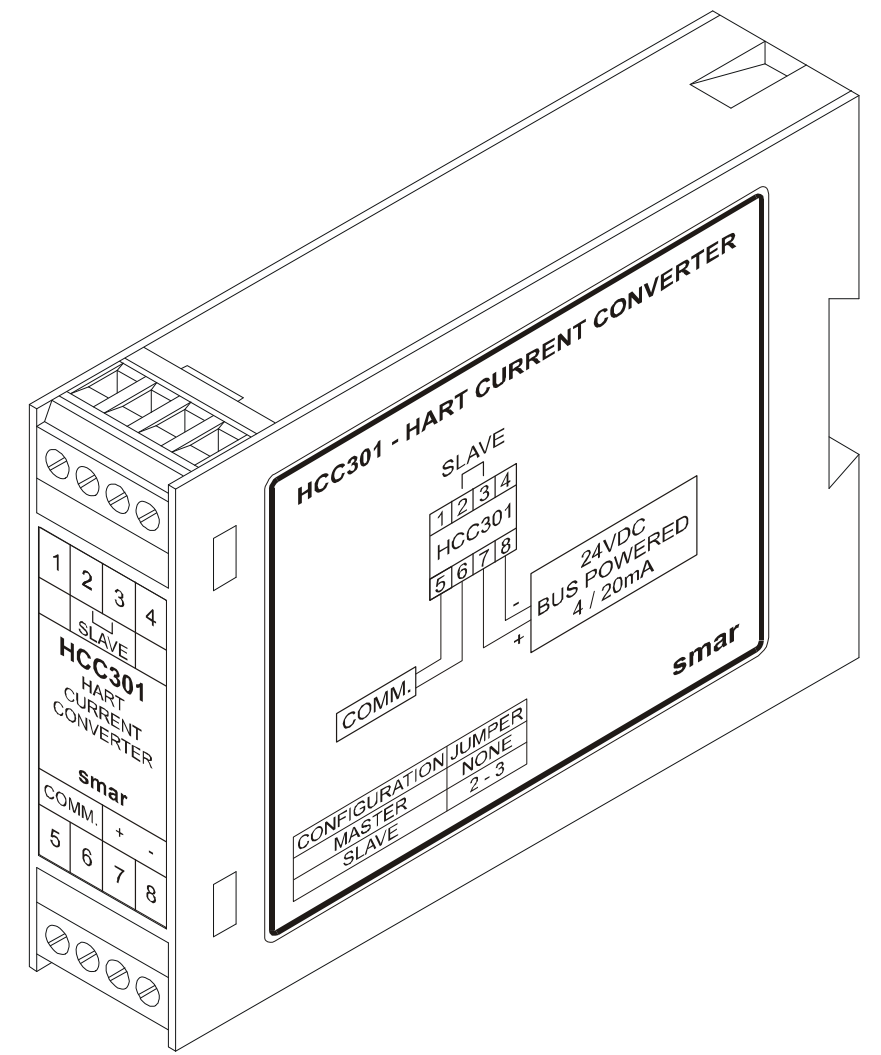

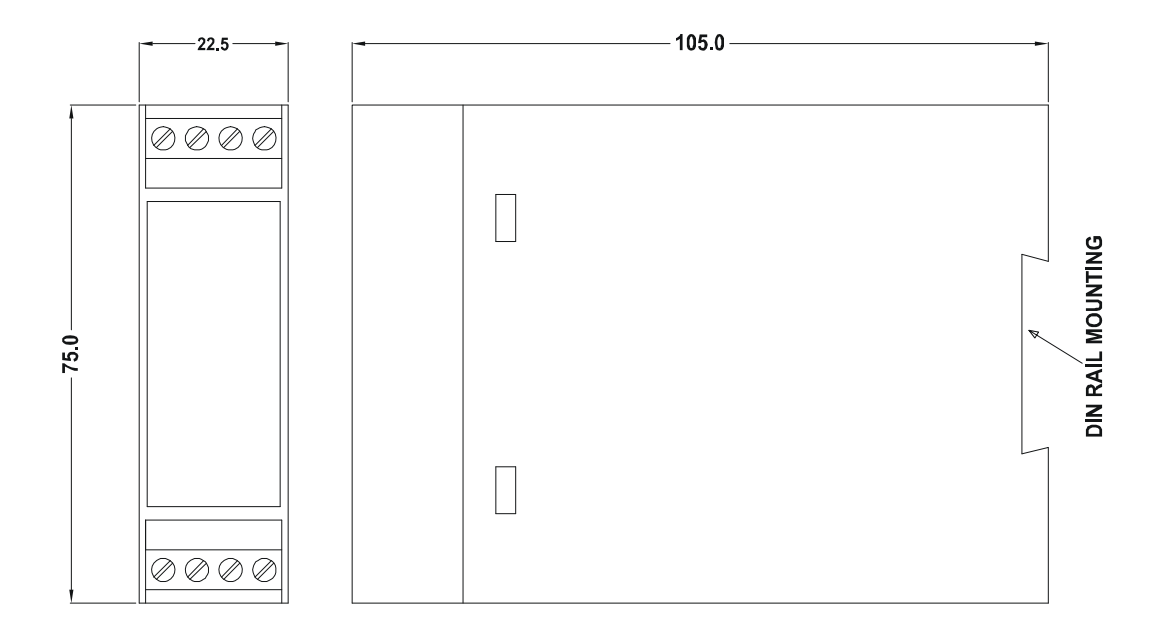

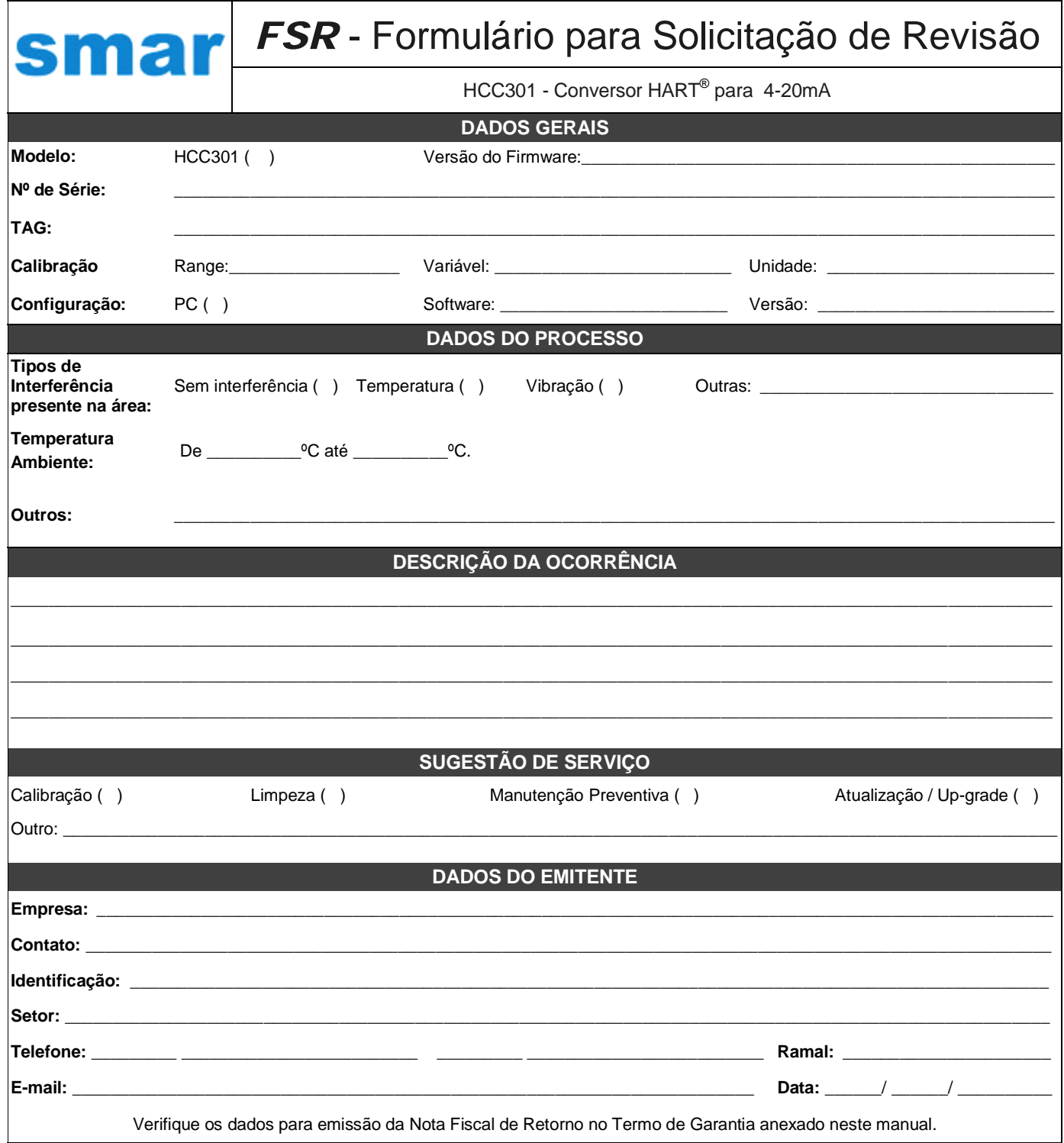

# **Retorno de Materiais**

Caso seja necessário retornar o material para a SMAR, deve-se verificar no Termo de Garantia que está disponível em ( http://www.smar.com/brasil/suporte ) as instruções de envio.

Para maior facilidade na análise e solução do problema, o material enviado deve incluir, em anexo, o Formulário de Solicitação de Revisão (FSR), devidamente preenchido, descrevendo detalhes sobre a falha observada no campo e sob quais circunstâncias. Outros dados, como local de instalação, tipo de medida efetuada e condições do processo, são importantes para uma avaliação mais rápida. O FSR encontra-se disponível no Apêndice A.

Retornos ou revisões em equipamentos fora da garantia devem ser acompanhados de uma ordem de pedido de compra ou solicitação de orçamento.

# **TERMO DE GARANTIA SMAR**

- 1. A SMAR garante os equipamentos de sua fabricação por um período de 18 (dezoito) meses, contados da data da emissão da Nota Fiscal. A garantia independe da data de instalação do produto. Equipamentos de terceiros, incluindo softwares, não são cobertos por este Termo. A Smar não fornece qualquer garantia ou declaração em nome de terceiros. Quaisquer garantias relativas a esses produtos são do fornecedor ou licenciante do produto.
- 2. Os equipamentos de fabricação SMAR são garantidos contra qualquer defeito proveniente de fabricação, montagem, quer de material quer de mão de obra, desde que a análise técnica tenha revelado a existência de vícios de qualidade passíveis de enquadramento neste termo, comprovados pela análise técnica e dentro dos prazos em garantia. A análise técnica aqui mencionada será realizada exclusivamente pelos laboratórios SMAR.
- 3. Excetuam-se os casos comprovados de uso indevido, manuseio inadequado ou falta de manutenção básica conforme indicado nos manuais de instrução dos equipamentos. A SMAR não garante qualquer defeito ou dano provocado por situação sem controle, incluindo, mas não limitado aos seguintes itens: negligência, imprudência ou imperícia do usuário, ações da natureza, guerras ou conturbações civis, acidentes, transporte e embalagem inadequados efetuados pelo cliente, defeitos causados por incêndio, roubo ou extravio, ligação à rede de tensão elétrica ou alimentação imprópria, surtos elétricos, violações, modificações não descritas no manual de instruções, se o número de série estiver alterado ou removido, substituição de peças, ajustes ou consertos efetuados por pessoal não autorizado; instalações e/ou manutenções impróprias realizadas pelo cliente ou por terceiros, utilização e/ ou aplicação incorreta do produto, ocasionando corrosão, riscos ou deformação do produto, danos em partes ou peças, limpeza inadequada com utilização de produtos químicos, solventes e produtos abrasivos não compatíveis com os materiais de construção, influências químicas ou eletrolíticas, partes e peças que se desgastam com o uso regular, utilização do equipamento além dos limites de trabalho (temperatura, umidade entre outros) conforme consta no manual de instruções. Além disso, este termo de garantia exclui despesas com transporte, frete, seguro, constituindo tais itens, ônus e responsabilidade do cliente.
- 4. Os serviços técnicos de manutenção em garantia serão efetuados pela empresa Smar Equipamentos Industriais Ltda. Os equipamentos com problemas técnicos comprovados deverão ser despachados e entregues no endereço abaixo, com frete pago pelo cliente.

**Dados para emissão da Nota Fiscal de Retorno:** Smar Equipamentos Industriais Ltda. Rua Augusto Zanini, 895 Jardim Sumaré CEP: 14170-550 Sertãozinho SP CNPJ: 6.761.730/0001-06 Inscrição Estadual: 664.171.558.113 Fone: (16) 3946-3599 E-mail: revisoes@smar.com.br

- 5. Caso o cliente requisite a assistência técnica em suas instalações durante o período de garantia, serão cobradas as horas trabalhadas e em deslocamento de acordo com os valores praticados pela SMAR, assim como as despesas de transporte, alimentação e estadia do técnico atendente, custos com desmontagem e montagem quando existirem. Uma vez detectado um problema coberto pela garantia neste atendimento em campo requisitado, os custos com partes e peças serão por conta da SMAR.
- 6. O reparo e/ou substituição de peças defeituosas não prorroga sob hipótese alguma o prazo da garantia original, a não ser que essa prorrogação seja concedida e comunicada por escrito pela SMAR.
- 7. Nenhum colaborador, representante ou qualquer outra pessoa tem o direito de conceder em nome da SMAR garantia ou assumir alguma responsabilidade quanto aos produtos SMAR. Se for concedida alguma garantia ou assumida sem o consentimento por escrito da SMAR, esta será declarada antecipadamente como nula.
- 8. Casos de aquisição de Garantia Estendida devem ser negociados com a SMAR e documentados por ela.
- 9. O atendimento ao cliente é realizado pela Assistência Técnica SMAR Fone: (16) 3946- 3509 (Horário Administrativo) e (16) 3946-3599 (Plantão 24 h) localizado na Matriz em Sertãozinho (SP) ou pelos Grupos de Atendimentos localizados nos escritórios regionais da SMAR.
- 10. Caso seja necessário retornar o equipamento ou produto para reparo ou análise, basta entrar em contato com a SMAR, Vide item 4.
- 11. Em casos de reparos ou análises deve-se preencher a "Folha de Solicitação de Revisão", a FSR, contida no manual de instruções, onde deve conter detalhes sobre a falha observada no campo e as circunstâncias da mesma, além de informações sobre o local de instalação e condições do processo. Equipamentos e produtos não cobertos pelas cláusulas de garantia serão objetos de orçamento sujeitos à aprovação do cliente antes da execução do serviço.
- 12. Nos casos de reparos em garantia, recall ou fora de garantia, o cliente é responsável pelo correto acondicionamento e embalagem e a SMAR não cobrirá qualquer dano causado em transportes. Despesas de serviços ou quaisquer custos relacionados a desinstalação e instalação do produto são de responsabilidade do cliente e a SMAR não assume nenhuma responsabilidade frente ao comprador.
- 13. **Responsabilidade:** Exceto as condições gerais de garantia para Produtos SMAR, mencionadas anteriormente, a SMAR não assume nenhuma responsabilidade frente ao comprador, e isso sem limitações, quanto a danos, consequências, reivindicações de indenização, lucros cessantes, despesas com serviços e outros custos que forem causados pela não observação das instruções de instalação, operação e manutenção contidas em manuais SMAR. Além disso, o comprador também declara inocentar o fornecedor de indenizações por danos (excetuando os custos com consertos ou com a reposição de produtos defeituosos descritos anteriormente), causados direta ou indiretamente por causa de teste, aplicação, operação ou conserto inadequados de produtos SMAR.
- 14. É responsabilidade do cliente a limpeza e descontaminação do produto e acessórios antes de enviar para reparo. A SMAR se reserva no direito de não reparar o equipamento nos casos em que assim não for procedido. É responsabilidade de o cliente avisar a SMAR quando o equipamento for utilizado em aplicações que o contaminem com produtos que podem causar danos durante o seu manuseio e reparo. Qualquer dano, consequências, reivindicações de indenização, despesas e outros custos que forem causados pela falta de descontaminação serão atribuídos ao cliente. Preencha a Declaração de Descontaminação, que pode ser acessada em HTTP://www.smar.com/brasil2/suporte, antes de enviar produtos à Smar envie dentro da embalagem.
- 15. Os equipamentos enviados para a assistência técnica SMAR poderão ter seus valores de configuração e dados restaurados aos valores de fábrica no processo de reparo, sendo assim, o cliente deverá previamente providenciar a retirada de tais dados ou configurações, antes do envio do equipamento à assistência técnica, não cabendo à SMAR nenhuma responsabilidade relativa à perda desses dados e/ou configuração.
- 16. Este termo de garantia é válido apenas quando acompanhado da Nota Fiscal de aquisição.